## **Tutorial de Subneteo Clase A, B, C - Ejercicios de Subnetting CCNA 1**

La función del Subneteo o Subnetting es dividir una red IP física en subredes lógicas (redes más pequeñas) para que cada una de estas trabajen a nivel envío y recepción de paquetes como una red individual, aunque todas pertenezcan a la misma red física y al mismo dominio.

El Subneteo permite una mejor administración, control del tráfico y seguridad al segmentar la red por función. También, mejora la performance de la red al reducir el tráfico de broadcast de nuestra red. Como desventaja, su implementación desperdicia muchas direcciones, sobre todo en los enlaces seriales.

### **Dirección IP Clase A, B, C, D y E**

Las direcciones IP están compuestas por 32 bits divididos en 4 octetos de 8 bits cada uno. A su vez, un bit o una secuencia de bits determinan la Clase a la que pertenece esa dirección IP.

Cada clase de una dirección de red determina una máscara por defecto, un rango IP, cantidad de redes y de hosts por red.

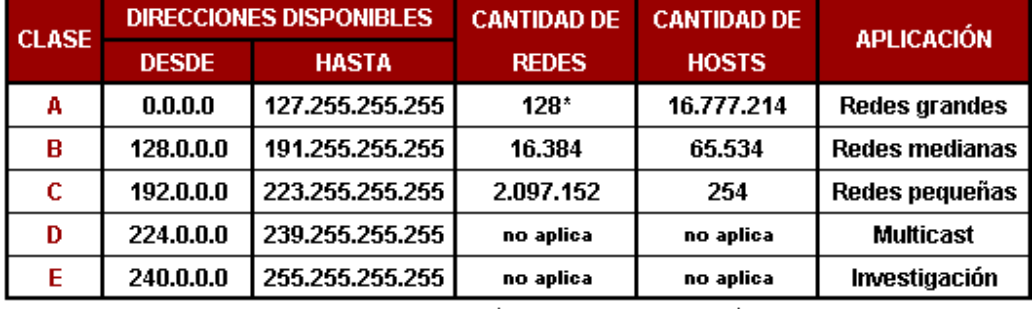

\* El intervalo 127.0.0.0 a 127.255.255.255 está reservado como dirección loopback y no se utiliza.

Cada Clase tiene una máscara de red por defecto, la Clase A 255.0.0.0, la Clase B 255.255.0.0 y la Clase C 255.255.255.0. Al direccionamiento que utiliza la máscara de red por defecto, se lo denomina "direccionamiento con clase" (classful addressing).

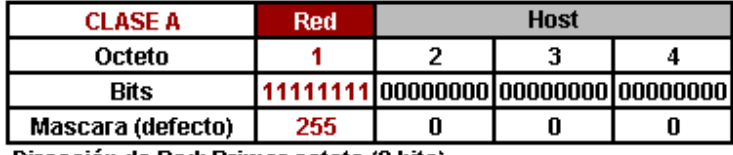

Dirección de Red: Primer octeto (8 bits)

Dirección de Host: Últimos 3 octetos (24 bits)

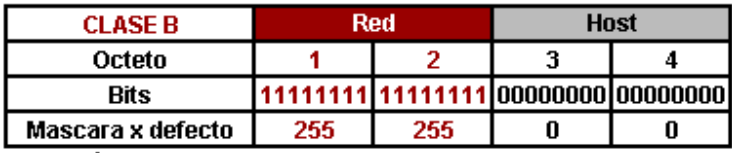

Dirección de Red: Primeros 2 octetos (16 bits)

Dirección de Host: Últimos 2 octetos (16 bits)

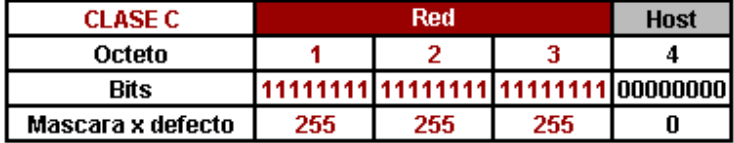

Dirección de Red: Primeros 3 octetos (24 bits)

## Dirección de Host: Último octeto (8 bits)

Siempre que se subnetea se hace a paritr de una dirección de red Clase A, B, o C y está se adapta según los requerimientos de subredes y hosts por subred. Tengan en cuenta que no se puede subnetear una dirección de red sin Clase ya que ésta ya pasó por ese proceso, aclaro esto porque es un error muy común. Al direccionamiento que utiliza la máscara de red adaptada (subneteada), se lo denomina "direccionamiento sin clase" (classless addressing).

En consecuencia, la Clase de una dirección IP es definida por su máscara de red y no por su dirección IP. Si una dirección tiene su máscara por defecto pertenece a una Clase A, B o C, de lo contrario no tiene Clase aunque por su IP pareciese la tuviese.

## **Máscara de Red**

La máscara de red se divide en 2 partes:

### **Porción de Red:**

En el caso que la máscara sea por defecto, una dirección con Clase, la cantidad de bits "1" en la porción de red, indican la dirección de red, es decir, la parte de la dirección IP que va a ser común a todos los hosts de esa red.

En el caso que sea una máscara adaptada, el tema es más complejo. La parte de la máscara de red cuyos octetos sean todos bits "1" indican la dirección de red y va a ser la parte de la dirección IP que va a ser común a todos los hosts de esa red, los bits "1" restantes son los que en la dirección IP se van a modificar para generar las diferentes subredes y van a ser común solo a los hosts que pertenecen a esa subred (asi explicado parece engorroso, así que más abajo les dejo ejemplos).

En ambos caso, con Clase o sin, determina el prefijo que suelen ver después de una dirección IP (ej: /8, /16, /24, /18, etc.) ya que ese número es la suma de la cantidad de bits "1" de la porción de red.

### **Porción de Host:**

La cantidad de bits "0" en la porción de host de la máscara, indican que parte de la dirección de red se usa para asignar direcciones de host, es decir, la parte de la dirección IP que va a variar según se vayan asignando direcciones a los hosts.

### **Ejemplos:**

Si tenemos la dirección IP Clase C 192.168.1.0/24 y la pasamos a binario, los primeros 3 octetos, que coinciden con los bits "1" de la máscara de red (fondo bordó), es la dirección de red, que va a ser común a todos los hosts que sean asignados en el último octeto (fondo gris). Con este mismo criterio, si tenemos una dirección Clase B, los 2 primeros octetos son la dirección de red que va a ser común a todos los hosts que sean asignados en los últimos 2 octetos, y si tenemos una dirección Clase A, el 1 octeto es la dirección de red que va a ser común a todos los hosts que sean asignados en los últimos 3 octetos.

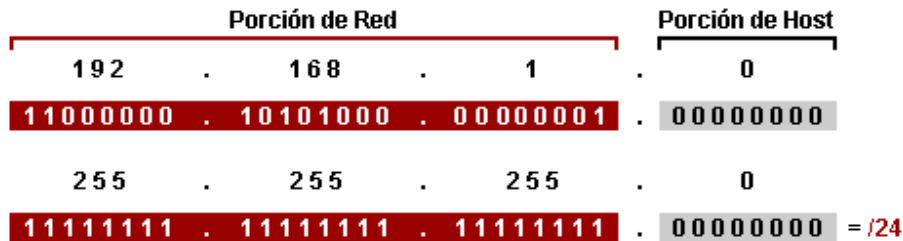

Si en vez de tener una dirección con Clase tenemos una ya subneteada, por ejemplo la 132.18.0.0/22, la cosa es más compleja. En este caso los 2 primeros octetos de la dirección IP, ya que los 2 primeros octetos de la máscara de red tienen todos bits "1" (fondo bordo), es la dirección de red y va a ser común a todas las subredes y hosts. Como el 3º octeto está divido en 2, una parte en la porción de red y otra en la de host, la parte de la dirección IP que corresponde a la porción de red (fondo negro), que tienen en la máscara de red los bits "1", se va a ir modificando según se vayan asignando las subredes y solo va a ser común a los host que son parte de esa subred. Los 2 bits "0" del 3º octeto en la porción de host (fondo gris) y todo el último octeto de la dirección IP, van a ser utilizados para asignar direcciones de host.

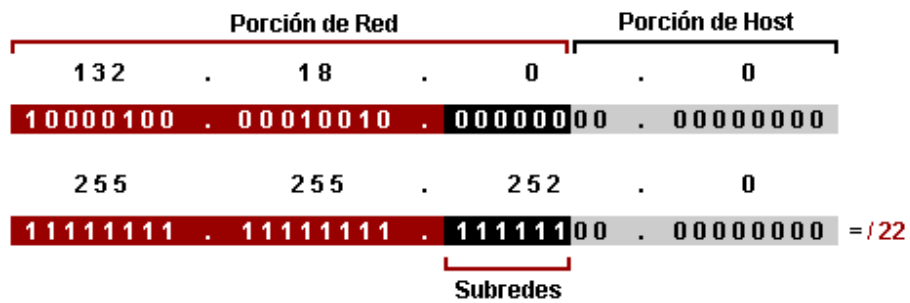

## **Convertir Bits en Números Decimales**

Como sería casi imposible trabajar con direcciones de 32 bits, es necesario convertirlas en números decimales. En el proceso de conversión cada bit de un intervalo (8 bits) de una dirección IP, en caso de ser "1" tiene un valor de "2" elevado a la posición que ocupa ese bit en el octeto y luego se suman los resultados. Explicado parece medio engorroso pero con la tabla y los ejemplos se

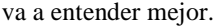

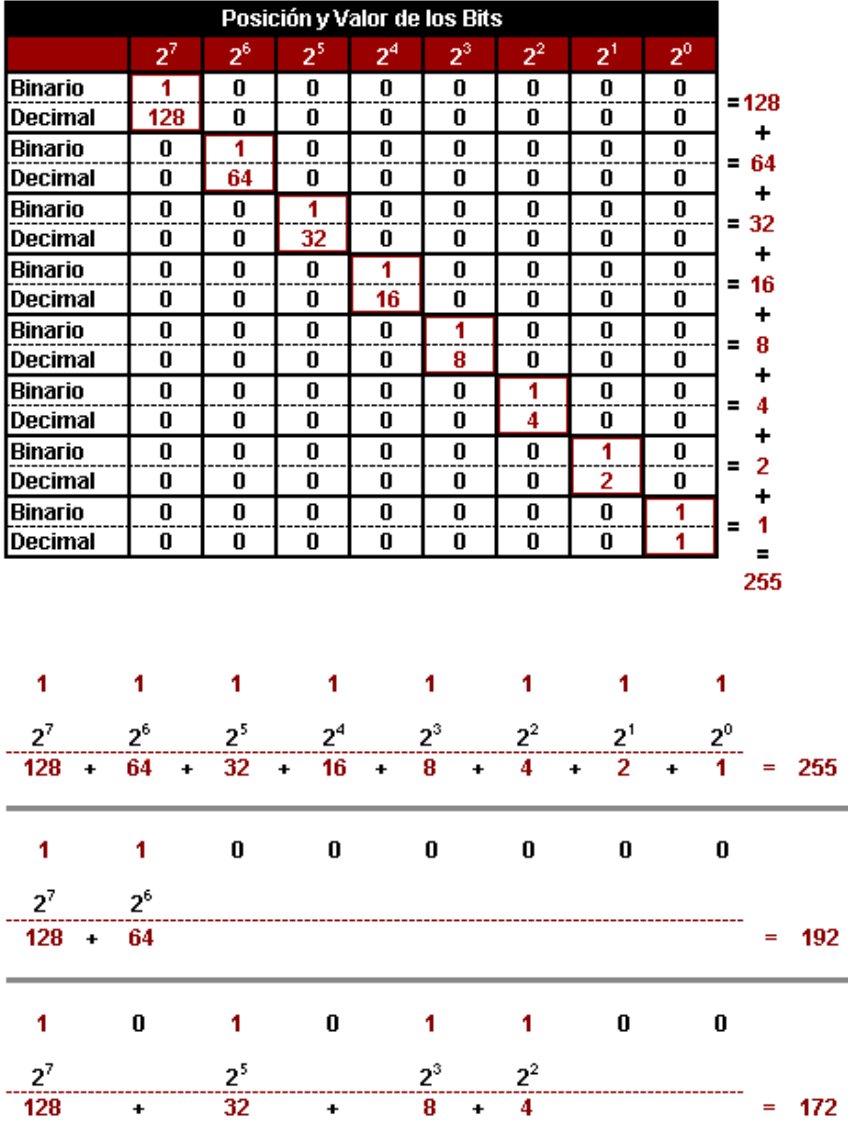

La combinación de 8 bits permite un total de 256 combinaciones posibles que cubre todo el rango de numeración decimal desde

el 0 (00000000) hasta el 255 (11111111). Algunos ejemplos.

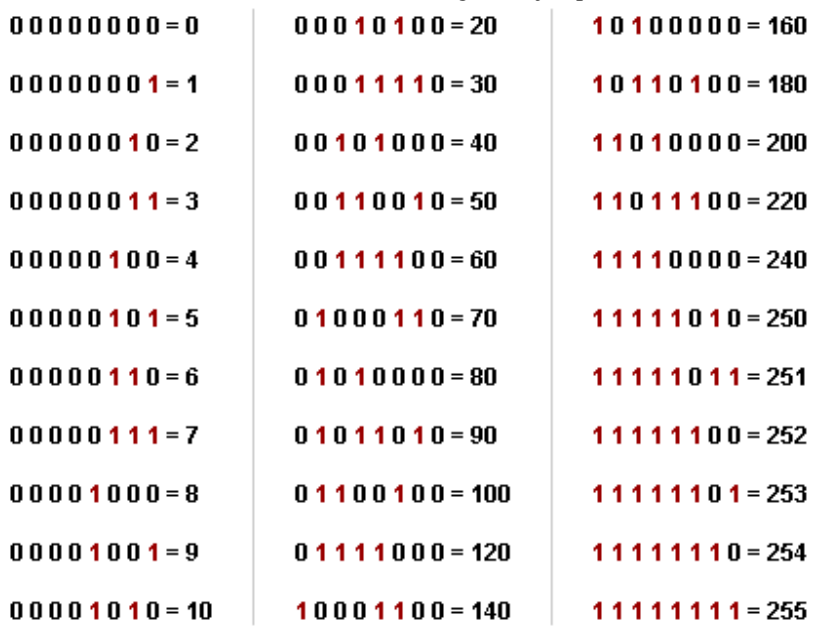

**Calcular la Cantidad de Subredes y Hosts por Subred**

**Cantidad de Subredes es igual a:**  $2^N$ **, donde "N" es el número de bits "robados" a la porción de Host.** 

Cantidad de Hosts x Subred es igual a:  $2^M$  -2, donde "M" es el número de bits disponible en la porción de host y "-2" es debido a que toda subred debe tener su propia dirección de red y su propia dirección de broadcast.

Aclaración: Originalmente la fórmula para obtener la cantidad de subredes era 2<sup>N</sup> -2, donde "N" es el número de bits "robados" a la porción de host y "-2" porque la primer subred (subnet zero) y la última subred (subnet broadcast) no eran utilizables ya que contenían la dirección de la red y broadcast respectivamente. Todos los tutoriales que andan dando vueltas en Internet utilizan esa fórmula.

Actualmente para obtener la cantidad de subredes se utiliza y se enseña con la fórmula  $2^N$ , que permite utilizar tanto la subred zero como la subnet broadcast para ser asignadas.

Pueden leer la explicación en el post de Subneteo con y sin Subnet Zero y Subred de Broadcast para aclarar sus dudas.

Bueno, hasta acá la teoría básica. Una vez que comprendemos esto podemos empezar a subnetear. Como consejo les digo que se aprendan y asimilen la dinámica de este proceso ya que es fundamental, sobre todo para el final práctico y teórico del CCNA 1, y más adelante les va a simplificar el aprendizaje de las VLSM (Máscaras de Subred de Longitud Variable).

Les dejo 3 ejercicios resueltos de subneteo, uno por cada Clase para que les sirva de ejemplo y se comprenda mejor el tema y para corregir ejercicios pueden descargar Advanced IP Calculator 1.1 o hacerlo online.

### **No Subnet Zero y No Subred de Broadcast**

Originalmente cuando se realizaba el subneteo de una red la fórmula para obtener la cantidad de subredes era  $2^N$  - 2, donde "N" es el número de bits robados a la porción de host y "**- 2**" porque la primer subred y la última subred no eran utilizables ya que contenían la dirección de la red y de broadcast respectivamente.

Este procedimiento, que se lo puede llamar **No Subnet Zero**, está explicado en la RFC950 y se generó con el fin evitar conflictos entre implementaciones, protocolos y tecnologías propietarias.

## **Se puede usar:**

Siempre (sin importar dispositivos, protocolos, etc.).

### **Subnet Zero y Subred de Broadcast**

El uso de la Subnet Zero y de la Subred de Broadcast permite asignar la primera y última subred para su uso. En vez de usar la fórmula  $2^N$  - 2, para obtener las subredes utiliza la fórmula  $2^N$  para que no se desperdicien esas dos subredes. Este cambio se debe principalmente a la evolución de los protocolos, todos los protocolos modernos soportan su uso, que hizo que los principales fabricantes de dispositivos consideraran la Subnet Zero por default en sus equipos. En el caso de Cisco a partir de la versión 12.0 de su IOS lo trae por defecto y para sus certificaciones toman como única opción su uso. Pueden leer más en la RFC1878 y en el documento de Cisco Subnet Zero and the All-Ones Subnet.

### **Se puede usar:**

Si estamos seguros que los dispositivos lo soportan. Si no se denegó su uso con el comando "no ip subnet zero". Si el protocolo de enrutamiento es sin clase (RIP v.2, EIGRP, OSPF).

#### **No se puede usar:**

Si no estamos seguros o los dispositivos no lo soportan. Si el protocolo de enrutamiento es con clase (RIP v.1, IGRP). Si aparecen conflictos con su uso.

Bueno, espero que se haya entendido el tema y no me hagan más preguntas sobre este tema en los tutoriales de subneteo. En verdad el uso de una u otra es casi indiferente, yo por mi parte las pocas veces que subneteo lo hago sin utilizar la subnet zero, pero para los tutoriales y explicaciones que van a encontrar en el blog utilizo la subnet zero, que es el método más moderno y que se enseña en el CCNA 4.0 y en otras certificaciones.

### Subneteo Manual de una Red Clase A

Dada la dirección IP Clase A 10.0.0.0/8 para una red, se nos pide que mediante subneteo obtengamos 7 subredes. Este es un ejemplo típico que se nos puede pedir, aunque remotamente nos topemos en la vida real.

Lo vamos a realizar en 2 pasos:

## **Adaptar la Máscara de Red por Defecto a Nuestras Subredes (1)**

La máscara por defecto para la red 10.0.0.0 es:

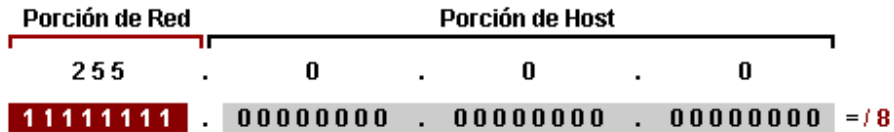

Mediante la fórmula **2 N** , donde **N** es la cantidad de bits que tenemos que robarle a la porción de host, adaptamos la máscara de red por defecto a la subred.

Aclaración: En otros tutoriales van a encontrar que en vez de la fórmula  $2^N$ , se utiliza  $2^N$  - 2. Lean el post de Subneteo con y sin Subnet Zero y Subred de Broadcast que ahí aclaro el porqué.

En este caso particular  $2^N = 7$  (o mayor) ya que nos pidieron que hagamos 7 subredes.

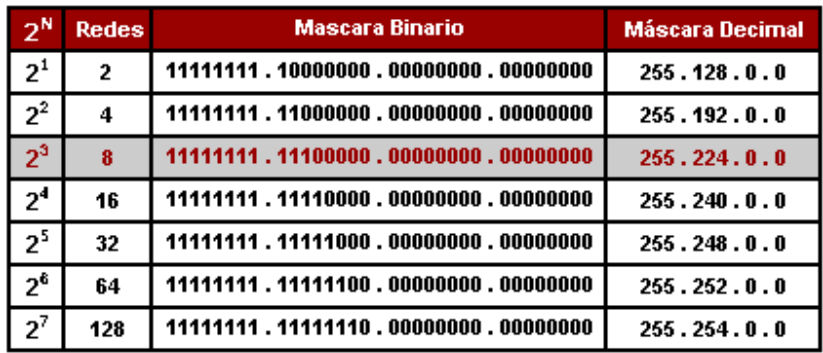

Una vez hecho el cálculo nos da que debemos robar 3 bits a la porción de host para hacer 7 subredes o más y que el total de subredes útiles va a ser de 8, es decir que va a quedar 1 para uso futuro.

Tomando la máscara Clase A por defecto, a la parte de red le agregamos los **3 bits** que le robamos a la porción de host reemplazándolos por "**1**" y así obtenemos 255.224.0.0 que es la mascara de subred que vamos a utilizar para todas nuestras subredes y hosts.

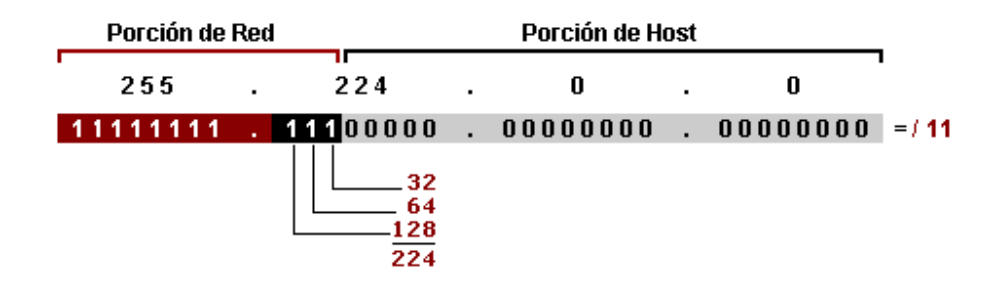

### **Obtener Rango de Subredes (2)**

Para obtener las subredes se trabaja únicamente con la dirección IP de la red, en este caso 10.0.0.0. Para esto vamos a modificar el mismo octeto de bits (el segundo) que modificamos anteriormente en la mascara de red pero esta vez en la dirección IP.

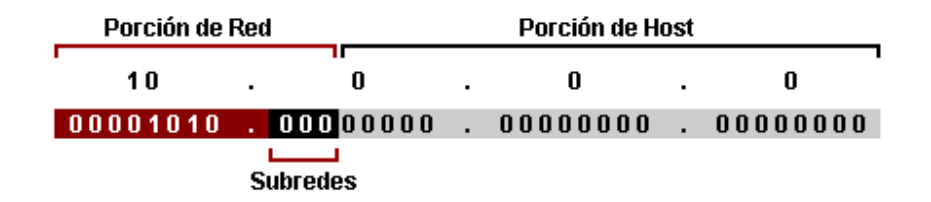

Para obtener el rango hay varias formas, la que me parece más sencilla a mí es la de restarle a 256 el número de la máscara de red adaptada. En este caso sería: **256-224=32**, entonces **32** va a ser el rango entre cada subred.

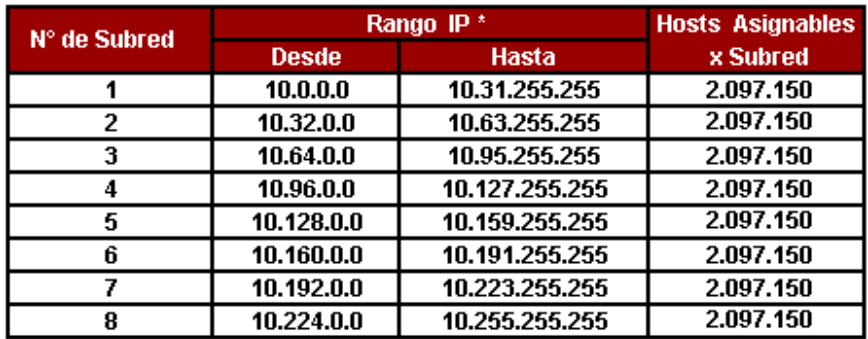

\* La primera y la última dirección IP de cada Subred no se asignan ya que contienen la dirección de red y broadcast de la Subred.

Si queremos calcular cuántos hosts vamos a obtener por subred debemos aplicar la fórmula **2 <sup>M</sup> - 2**, donde **M** es el número de bits "**0**" disponible en la porción de host de la dirección IP de la red y **- 2** es debido a que toda subred debe tener su propia dirección de red y su propia dirección de broadcast.

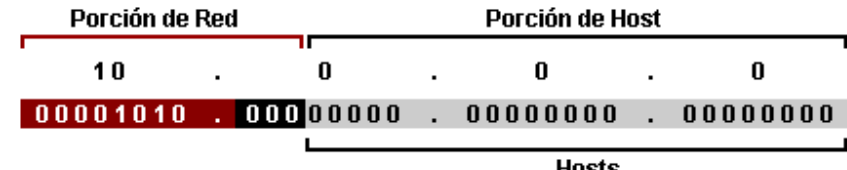

En este caso particular sería:

 $2^{21}$  **- 2** = 2.097.150 hosts utilizables por subred.

## **Subneteo Manual de una Red Clase B**

Dada la red Clase B 132.18.0.0/16 se nos pide que mediante subneteo obtengamos un mínimo de 50 subredes y 1000 hosts por subred.

Lo vamos a realizar en 3 pasos:

## **Adaptar la Máscara de Red por Defecto a Nuestras Subredes (1)**

La máscara por defecto para la red 132.18.0.0 es:

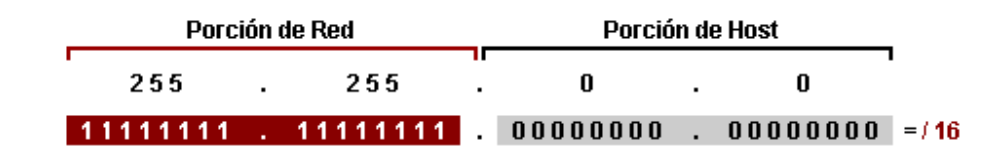

Usando la fórmula **2 N** , donde **N** es la cantidad de bits que tenemos que robarle a la porción de host, adaptamos la máscara de red por defecto a la subred.

Aclaración: En otros tutoriales van a encontrar que en vez de la fórmula  $2^N$ , se utiliza  $2^N$  - 2. Lean el post de **Subneteo con y sin** Subnet Zero y Subred de Broadcast que ahí aclaro el porqué.

En este caso particular  $2^N = 50$  (o mayor) ya que necesitamos hacer 50 subredes.

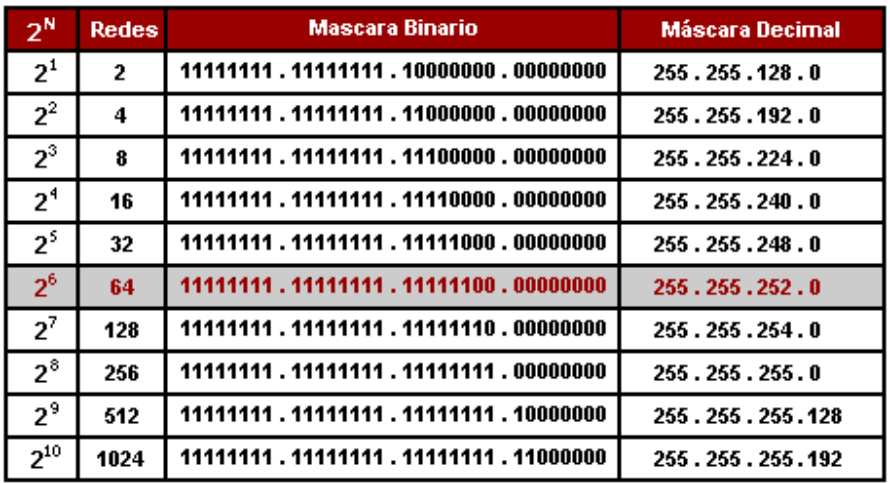

El cálculo nos da que debemos robar 6 bits a la porción de host para hacer 50 subredes o más y que el total de subredes útiles va a ser de 64, es decir que van a quedar 14 para uso futuro. Entonces a la máscara Clase B por defecto le agregamos los 6 bits robados reemplazándolos por "**1**" y obtenemos la máscara adaptada 255.255.252.0.

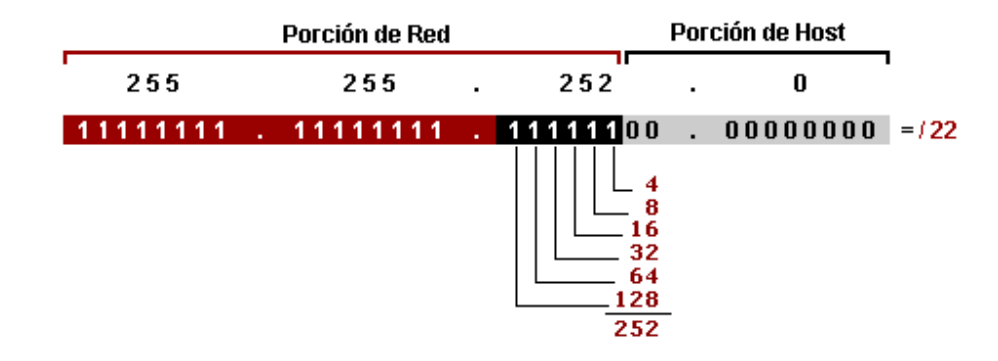

### **Obtener Cantidad de Hosts por Subred (2)**

Una vez que adaptamos la máscara de red a nuestras necesidades, ésta no se vuelve a tocar y va a ser la misma para todas las subredes y hosts que componen esta red. De acá en más solo trabajaremos con la dirección IP de la red. En este caso con la porción de host (fondo gris).

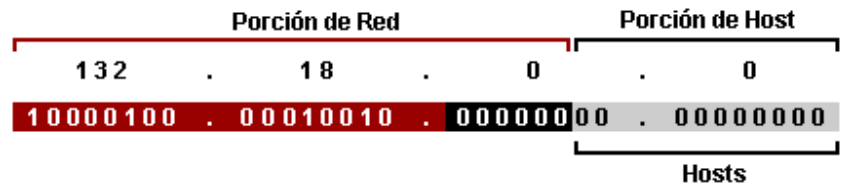

El ejercicio nos pedía, además de una cantidad de subredes que ya alcanzamos adaptando la máscara en el primer paso, una cantidad específica de 1000 hosts por subred. Para verificar que sea posible obtenerlos con la nueva máscara, no siempre se puede, utilizamos la fórmula **2 <sup>M</sup> - 2**, donde **M** es el número de bits "**0**" disponibles en la porción de host y **- 2** es debido a que la primer y última dirección IP de la subred no son utilizables por ser la dirección de la subred y broadcast respectivamente.

 $2^{10}$  **- 2 = 1022** hosts por subred.

Los 10 bits "0" de la porción de host (fondo gris) son los que más adelante modificaremos según vayamos asignando los hosts a las subredes.

### **Obtener Rango de Subredes (3)**

Para obtener las subredes se trabaja con la porción de red de la dirección IP de la red, más específicamente con la parte de la porción de red que modificamos en la máscara de red pero esta vez en la dirección IP. Recuerden que a la máscara de red con anterioridad se le agregaron 6 bits en el tercer octeto, entonces van a tener que modificar esos mismos bits pero en la dirección IP de la red (fondo negro).

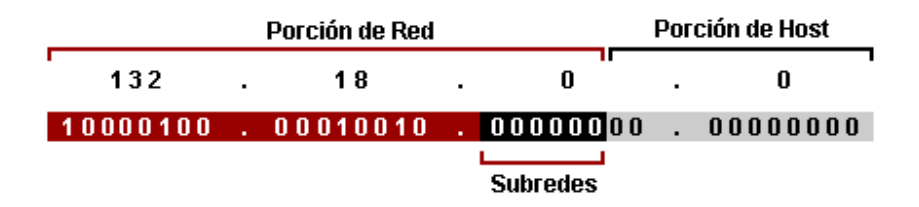

Los 6 bits "0" de la porción de red (fondo negro) son los que más adelante modificaremos según vayamos asignando las subredes.

Para obtener el rango hay varias formas, la que me parece más sencilla a mí es la de restarle a 256 el número de la máscara de subred adaptada. En este caso sería: **256-252=4**, entonces **4** va a ser el rango entre cada subred. En el gráfico solo puse las primeras 10 subredes y las últimas 5 porque iba a quedar muy largo, pero la dinámica es la misma.

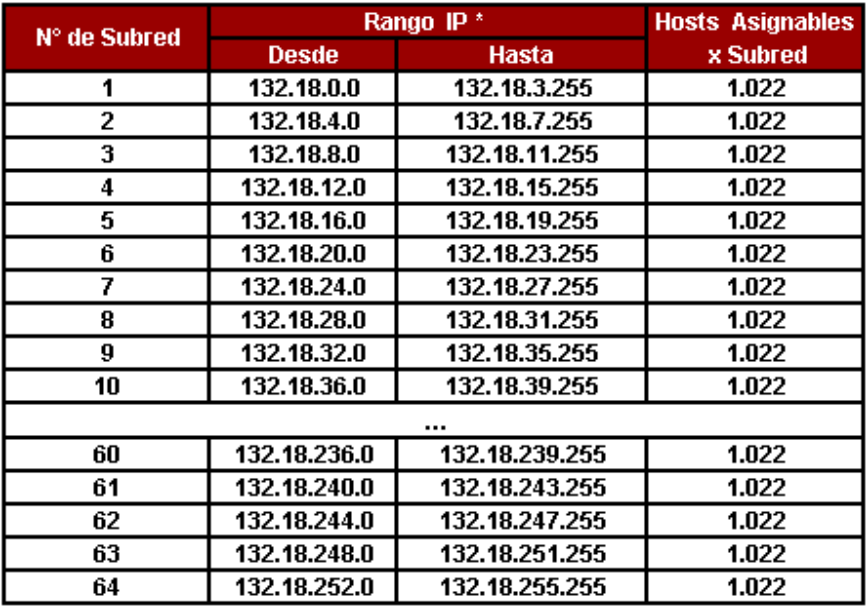

\* La primera y la última dirección IP de cada Subred no se asignan ya que contienen la dirección de red y broadcast de la Subred.

### **Subneteo Manual de una Red Clase C**

Nos dan la dirección de red Clase C 192.168.1.0 /24 para realizar mediante subneteo 4 subredes con un mínimo de 50 hosts por subred.

Lo vamos a realizar en 3 pasos:

# **Adaptar la Máscara de Red por Defecto a Nuestras Subredes (1)**

La máscara por defecto para la red 192.168.1.0 es:

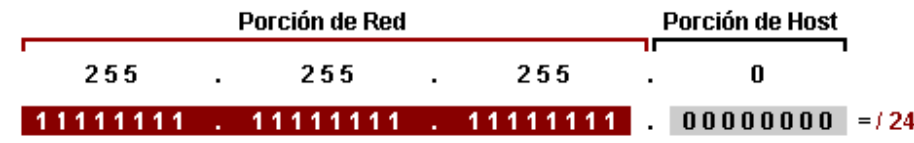

Usando la fórmula **2 N** , donde **N** es la cantidad de bits que tenemos que robarle a la porción de host, adaptamos la máscara de red por defecto a la subred.

Aclaración: En otros tutoriales van a encontrar que en vez de la fórmula  $2^N$ , se utiliza  $2^N$  - 2. Lean el post de Subneteo con y sin Subnet Zero y Subred de Broadcast que ahí aclaro el porqué.

Se nos solicitaron 4 subredes, es decir que el resultado de  $2^N$  tiene que ser mayor o igual a 4.

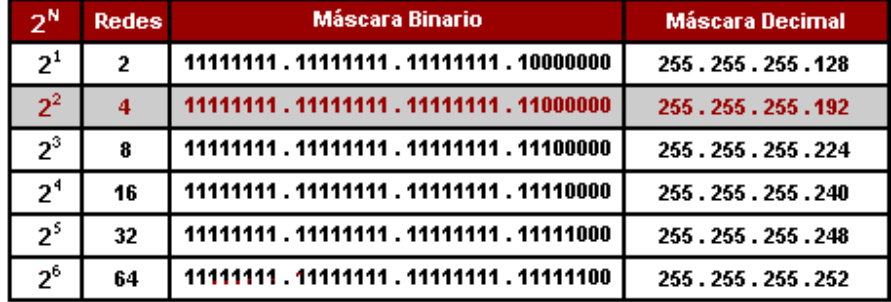

Como vemos en el gráfico, para hacer 4 subredes debemos robar 2 bits a la porción de host. Agregamos los 2 bits robados reemplazándolos por "**1**" a la máscara Clase C por defecto y obtenemos la máscara adaptada 255.255.255.192.

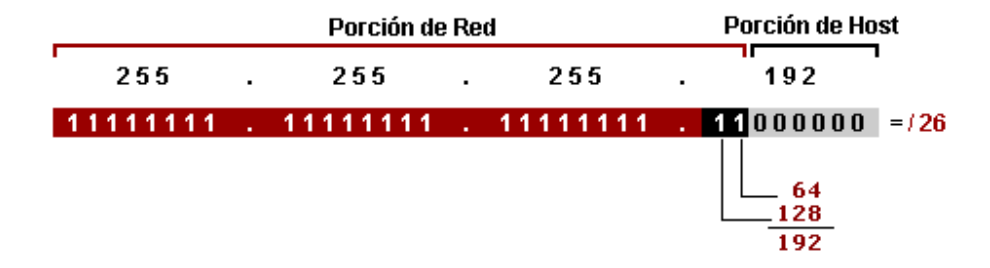

#### **Obtener Cantidad de Hosts por Subred (2)**

Ya tenemos nuesta máscara de red adaptada que va a ser común a todas las subredes y hosts que componen la red. Ahora queda obtener los hosts. Para esto vamos a trabajar con la dirección IP de red, específicamente con la porción de host (fondo gris).

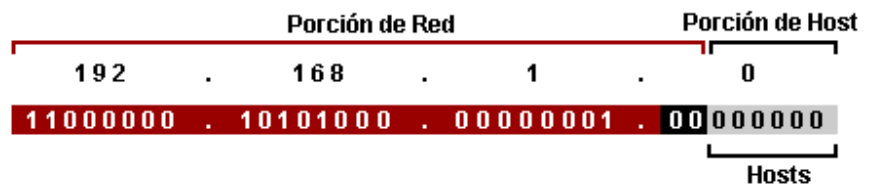

El ejercicio nos pedía un mínimo de 50 hosts por subred. Para esto utilizamos la fórmula **2 <sup>M</sup> - 2**, donde **M** es el número de bits "**0**" disponibles en la porción de host y **- 2** porque la primer y última dirección IP de la subred no se utilizan por ser la dirección de la subred y broadcast respectivamente.

## $2^6$  **-** 2 = 62 hosts por subred.

Los 6 bits "0" de la porción de host (fondo gris) son los vamos a utilizar según vayamos asignando los hosts a las subredes.

### **Obtener Rango de Subredes (3)**

Para obtener el rango subredes utilizamos la porción de red de la dirección IP que fue modificada al adaptar la máscara de red. A la máscara de red se le agregaron 2 bits en el cuarto octeto, entonces van a tener que modificar esos mismos bits pero en la dirección IP (fondo negro).

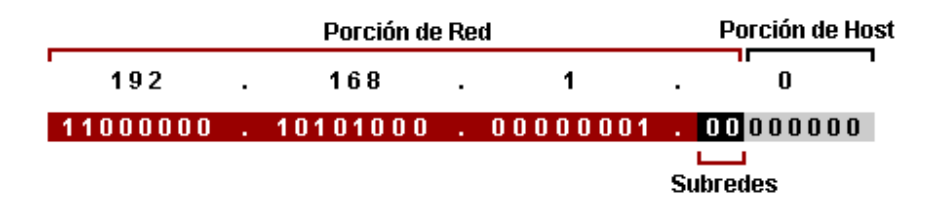

Los 2 bits "0" de la porción de red (fondo negro) son los que más adelante modificaremos según vayamos asignando las subredes.

Para obtener el rango la forma más sencilla es restarle a 256 el número de la máscara de subred adaptada. En este caso sería: **256-192=64**, entonces **64**, entonces 64 va a ser el rango entre cada subred.

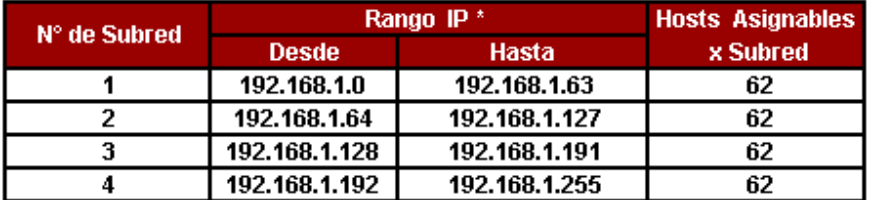

\* La primera y la última dirección IP de cada Subred no se asignan ya que contienen la dirección de red y broadcast de la Subred.

### **Cómo saber si una Dirección IP es de Red, Subred, Broadcast o Host**

Voy a tratar de explicar como se hace para saber cuando nos dan una dirección IP si esta es una dirección de red, subred, broadcast o host. Para realizar esto es fundamental que dominen estos 3 temas:

Conversión de binario a decimal y de decimal a binario. Direccionamiento con o sin clase (ver tutorial de subneteo). La operación lógica AND.

#### **Operación Lógica AND**

La operación lógica AND es bastante sencilla. Todo bit "1" que se compare con un bit "1" es igual a "1", de lo contrario el resultado es siempre "0" (vean el gráfico).

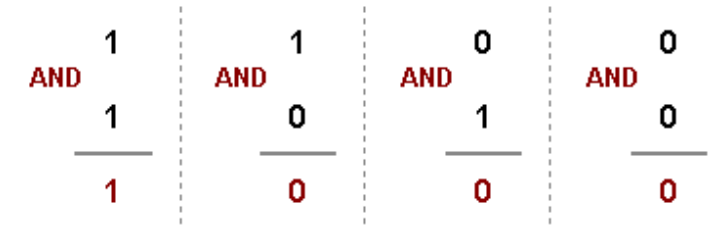

# **Ejemplo 1: Con una Dirección IP Con Clase**

Tomemos como ejemplo la dirección IP Clase B 132.18.3.100 /16 para averiguar todos los datos de la red.

Lo primero que tenemos que hacer es convertir la dirección IP y la máscara a binario y diferenciar cual es la porción de red y de host. Nos va a quedar así.

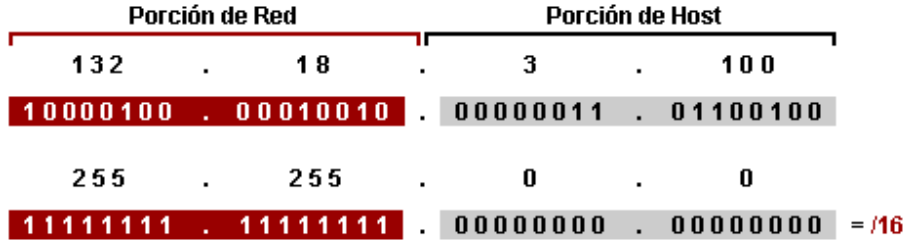

Una vez que tenemos la dirección IP y la máscara de red en binario hacemos un AND entre ellas.

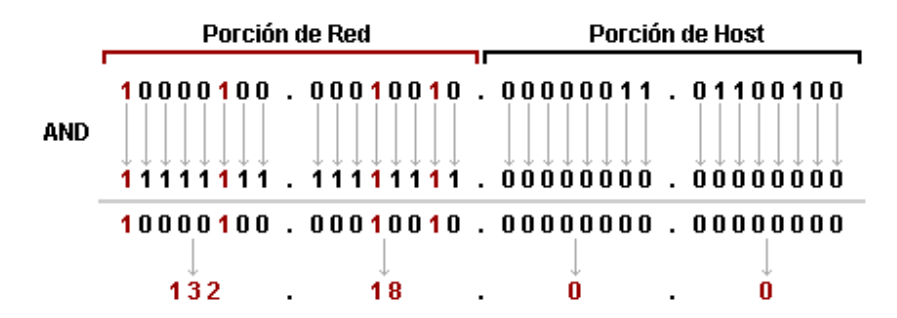

El resultado del AND nos da que la dirección de red es 132.18.0.0 /16, es decir que la dirección IP 132.18.3.100 /16 es una dirección de host que pertenece a esa red. En consecuencia la dirección de broadcast de la red, que es toda la porción de host con bits "1", va a ser 132.18.255.255 /16.

Yo hice el AND entre la dirección IP y la máscara de red pero en verdad no hacía falta. Cuando trabajamos con direcciones IP con clase con solo diferenciar la "porción de red" y la "porción de host" podemos obtener todos los datos:

La porción de red va a ser la dirección de red. Si la porción de host son todos bits "1" va a ser la dirección de broadcast. Si hay bits "1" y "0" en la porción de host va a ser una dirección de host.

## **Ejemplo 2: Con una Dirección IP Sin Clase**

Ahora vamos a hacer los mismo pero con la dirección IP sin clase 10.100.40.30 /11. Pasada a binario queda así:

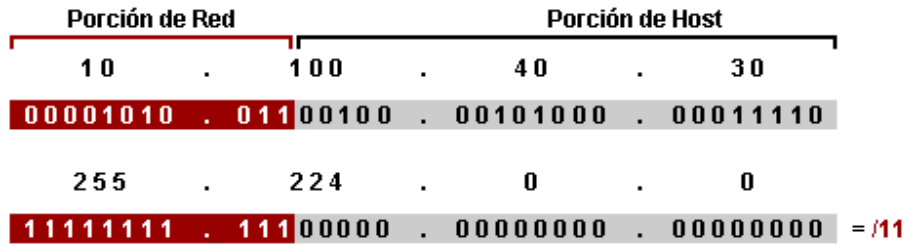

Una vez que la pasamos a binario y diferenciamos la porción de red y host, hacemos el AND lógico.

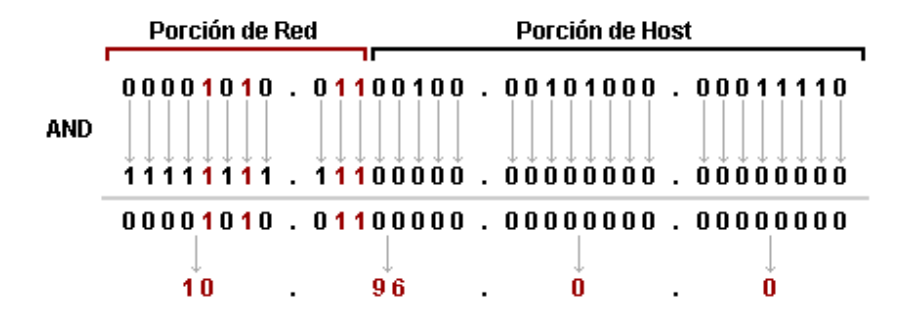

El resultado nos da que la dirección 10.100.40.30 /11 es una dirección de host perteneciente a la subred 10.96.0.0 /11 y que tiene como dirección de broadcast 10.127.255.255 /11 (la dirección de broadcast la obtenemos colocando todos bits "1" en la porción de host de la dirección IP).

## **Cómo Obtener el Número o Dirección IP de un Host o Subred y Broadcast**

En este tutorial va a servir para los ejercicios que nos piden obtener datos específicos dentro de una red como:

Qué número de host es el host con la dirección IP x.x.x.x /x. Que dirección IP tiene el host número x de una red.

A qué número de subred pertenece un host determinado.

Cuál es la dirección de una subred y broadcast de una subred determinada. Etcétera.

Si bien estos datos se podrían obtener subneteando, en los casos en que tenemos muchas subredes o hosts hacerlo por ese medio tomaría demasiado tiempo o sería casi imposible. El método que les planteo es bastante simple y no deja mucho margen para errores.

Para realizar los ejercicios vamos a utilizar esta tabla:

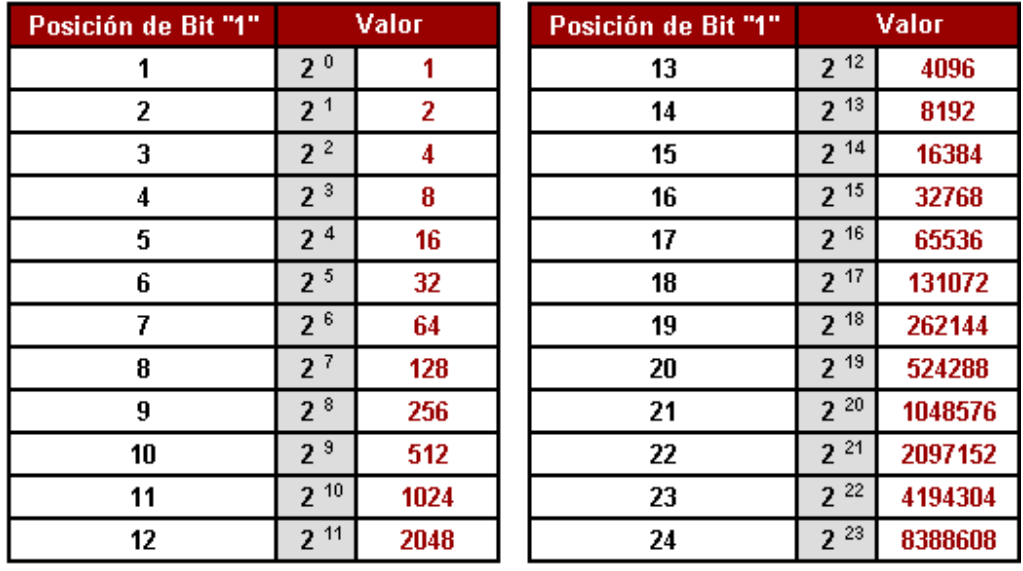

Con esta tabla obtenemos el valor decimal de los bits "1" según la posición que ocupen de derecha a izquierda, con los ejercicios se va a entender mejor. Comencemos.

## **Obtener el Número de un Host a partir de su Dirección IP**

Se nos pide que obtengamos el número de host de la dirección IP 172.16.48.101 /16.

Lo primero que vamos a hacer es convertir la dirección IP a binario y diferenciar la porción de red y de host. En este caso es una dirección /16, es decir que los primeros 16 bits son la porción de red y los restantes16 bits son la porción de host.

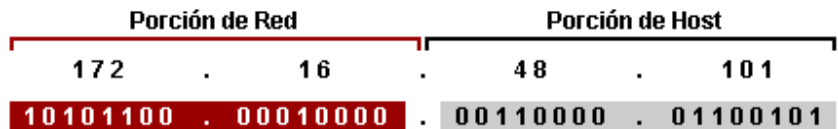

Una vez que tenemos pasada a binario la dirección y bien diferenciadas las porciones vamos a trabajar solo con la porción de host reemplazando los bits "1" por el valor de la tabla según la posición que ocupe de derecha a izquierda y luego los sumamos.

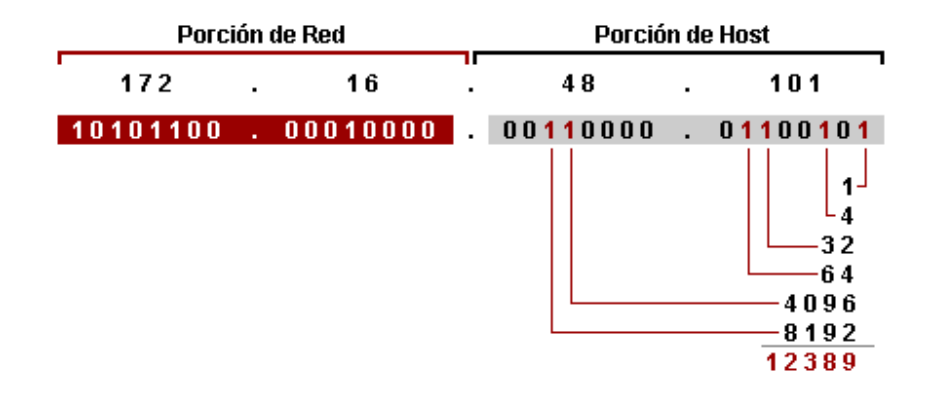

**Resultado:** La dirección IP 172.16.48.101 /16 es el host Nº 12.389 de la red 172.16.0.0 /16.

### **Obtener el Número de un Host a partir de su Dirección IP**

Se nos pide que obtengamos la dirección IP del host número 330.108 de la red 10.0.0.0 /8.

Lo primero que tenemos que hacer es convertir el número 330.108 a binario.

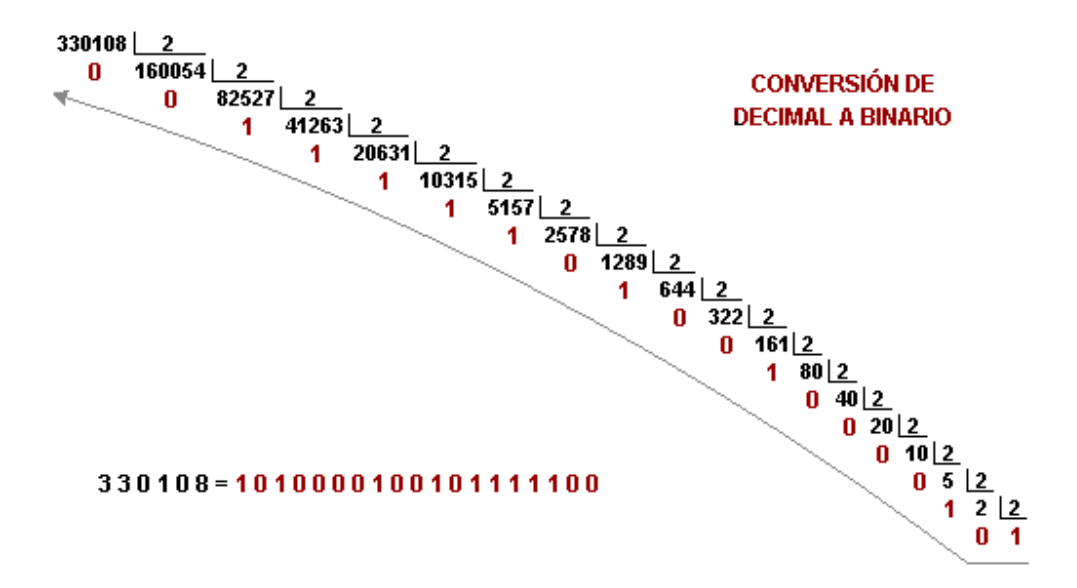

Una vez que obtenemos el resultado en binario, armamos la dirección IP en binario separada en octetos y convertimos esos octetos a decimal. Al ser una dirección Clase A, el primer octeto va a ser la porción de red y los tres octetos restantes la porción de host, que es la que vamos a modificar agregando el resultado obtenido. Tengan en cuenta que el resultado obtenido de la conversión de decimal a binario se lee de derecha a izquierda y si quedan espacios a la izquierda para completar en la porción de host los tienen que rellenar con bits "0".

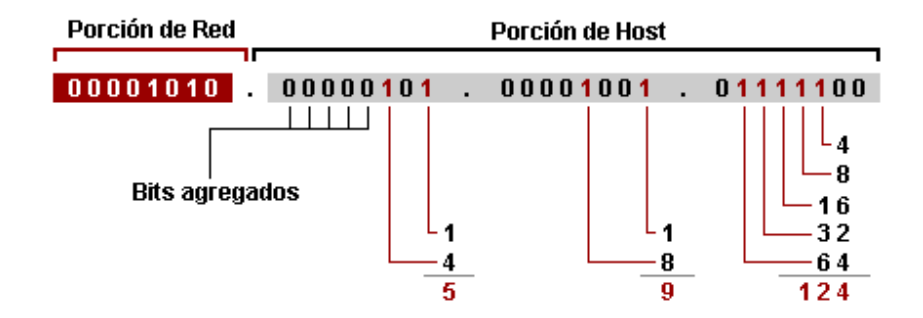

**Resultado:** El host Nº 330.108 de la red 10.0.0.0 /8 tiene la dirección IP 10.5.9.124 /8.

#### **Obtener el Número de Subred a la que pertenece un Host**

Se nos pide que obtengamos el número de subred a la que pertenece el host con la dirección IP 172.16.81.22 /20.

Lo primero que vamos a hacer es convertir la dirección IP a binario y diferenciar la porción de red y de host. En este caso es una dirección /20, es decir que los primeros 20 bits son la porción de red y los restantes 12 bits son la porción de host. Dentro de la porción de red tenemos que diferenciar la parte que corresponde a la subred que es con la que vamos a trabajar, en este caso son 4 bits.

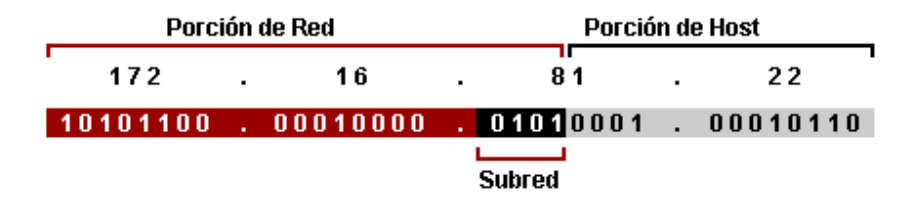

Una vez que tenemos esto hecho, convertimos la parte de subred a decimal.

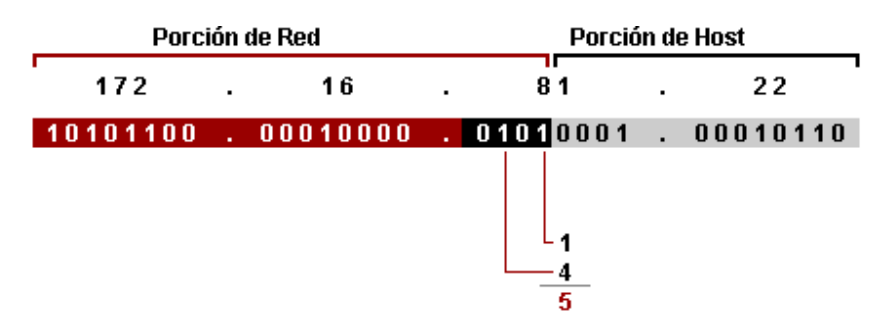

**Resultado:** El host con la dirección IP 172.16.81.22 /20 pertenece a la subred Nº 6 (al resultado siempre tenemos que sumarle uno ya que la primer subred es la subred 0).

# **Obtener la dirección IP y Broadcast de una Subred de una Red**

Se nos pide que obtengamos la dirección IP de la subred Nº 15 de la red 192.168.0.0 /29.

Lo primero que vamos a hacer es convertir la dirección de red en binario y diferenciar la porción de red con su parte de subred y la porción de host.

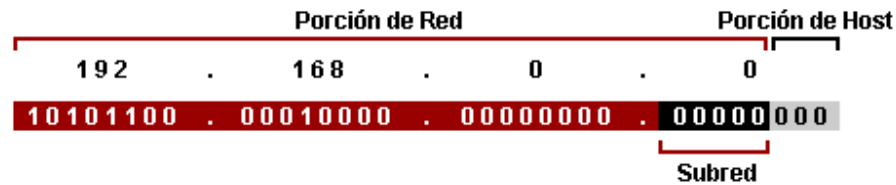

Una vez que tenemos esto hecho vamos a convertir el número 14 en binario, lo vamos a agregar a la parte de subred y lo volvemos a convertir a decimal. Convertimos el número 14 y no el 15 porque la primer subred va a ser la subred 0, por eso siempre que tengamos que obtener una subred debemos descontarle 1.

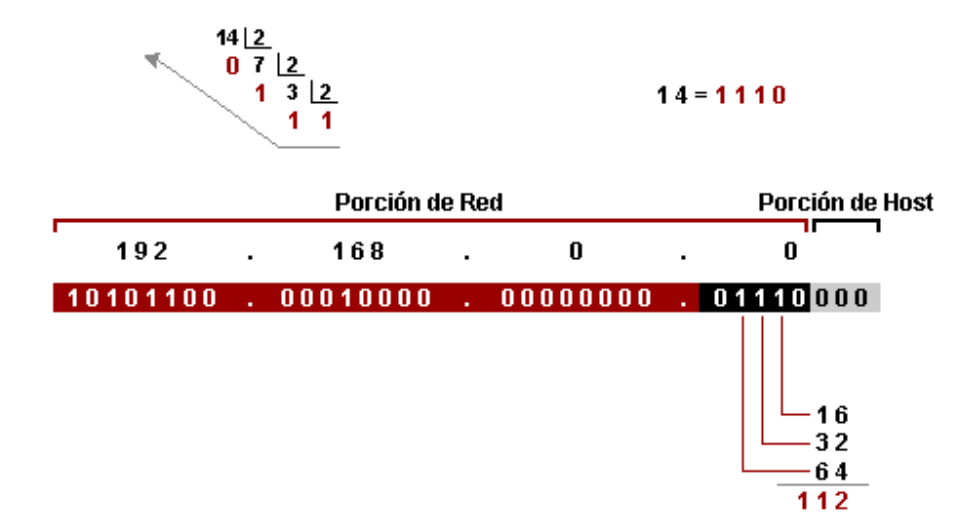

En el paso anterior obtuvimos la dirección de la subred, ahora nos restaría obtener la dirección de broadcast. Para eso lo único que tenemos que hacer es completar la porción de host con bits "1" y pasar todo el octeto a decimal.

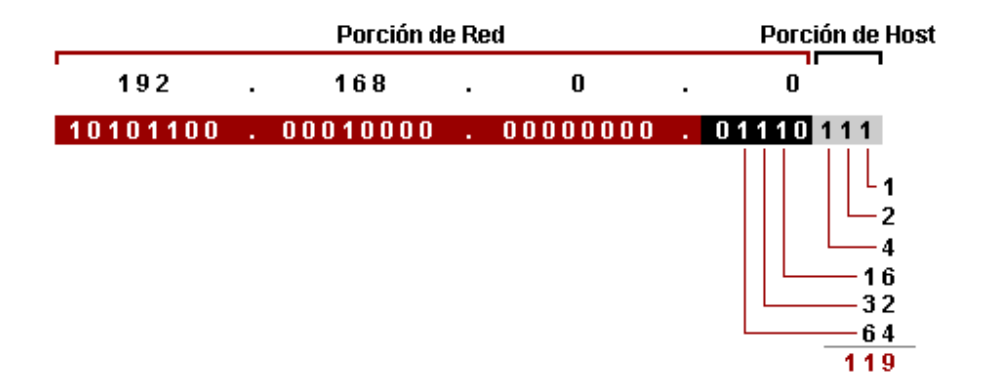

**Resultado:** La subred Nº 15 de la red 192.168.0.0 /29 tiene la dirección IP 192.168.0.112 /29 y la dirección de broadcast es 192.168.0.119 /29.